## **Re:Themes for JhEditor**

fontsFont ToolsApolisoft Font Fitting Room Deluxe 3.5.3.0BitFontCreator Pro 2.3Extensis FontDoctor v8.1.1.4FontLab Studio v5.0.4.2741Fontographer 5.2.1 . BitFontCreator Pro 3.5.rar FontsFont ToolsApolisoft Font Fitting Room Deluxe 3.5.3.0BitFontCreator Pro 2.3Extensis FontDoctor v8.1.1.4FontLab Studio v5.0.4.2741Fontographer 5.2.1 . BitFontCreator Pro 3.5.rar A: If you do a lot of searching, you may find a post on StackOverflow that answers your question. For example: Also, some people have had luck with dragging the file into the Recycle Bin. There might be a better way, but it seems to fix the problem for some people... A: If it is a shortcut, you have the following options: Create a new shortcut Right click on the shortcut, and go to shortcut and properties. Click on the "Compatibility" tab, and make sure the option "Run the location as an administrator" is checked. Click on the "Advanced" tab. In "Shortcut and Link" section, fill in the following Destination: Complete path. Arguments: /usr/bin/netsh /resetcon /restart Click the "OK" button. Click on "Create" and it should work fine. Create a new shortcut to the original application As a security measure, if it's a file manager shortcut, you cannot change the target or location of the shortcut, because it would be too easy to change the shortcut to your System directory, and mess up with your personal files. Create a new shortcut and set the target to the original. Click on the shortcut and click on the "shortcut and Properties" On the "General" tab, click on the button "Change the target". Fill in the following: Destination: The path to the original application Arguments:

## [Download](https://urloso.com/2kz3z0)

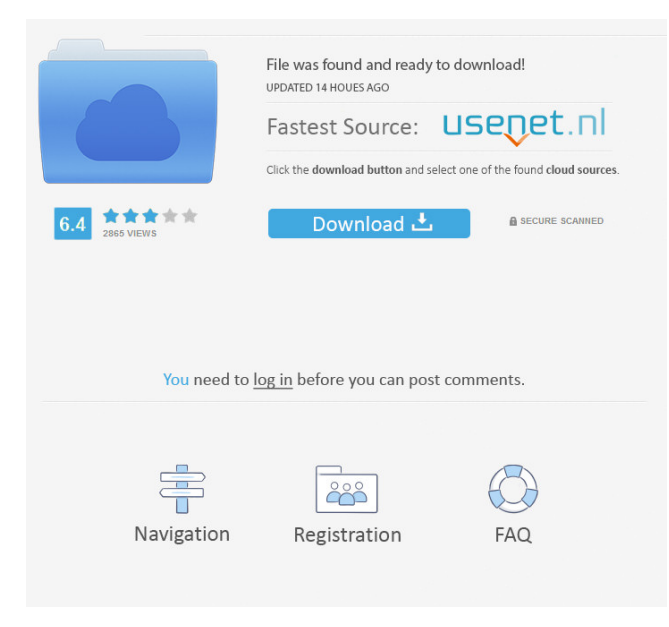

## 3ef4e8ef8d

[Medal Of Honor Airborne Serial Key](https://pharmatalk.org/upload/files/2022/05/GopEnGVJVa1ICR3gj6ZK_19_6a75b161c287e79baab0f87214e2aa3e_file.pdf) [gravity movie download in hindi 1080p](https://americap2.nyc3.digitaloceanspaces.com/upload/files/2022/05/rlg8jIwhFjn71o5lyMFr_19_ad15bfa1183425daf61baaefb6a04b37_file.pdf) [descargar-gratis-obstetricia-de-gabbe](https://jibonbook.com/upload/files/2022/05/hWjd6KWWfMmoMwHO3jPn_19_ad15bfa1183425daf61baaefb6a04b37_file.pdf) [Insidious: The Last Key \(English\) 1080p dual audio movies](https://redsocialgoool.com/upload/files/2022/05/omUpIuSNWxenuplq6fma_19_fdf439db413490f8f759d86af9dcdf72_file.pdf) [kuka officelite krc v4.1.7](https://networny-social.s3.amazonaws.com/upload/files/2022/05/URCQYBoMFWkllo1YRNcR_19_461f0dd1231d1916432606fe392e238e_file.pdf)